## **「職歴」記入例(卒業・修了見込の方、卒業後無職の方)**

**1 現在の職業欄に「職歴なし」と入力する。**

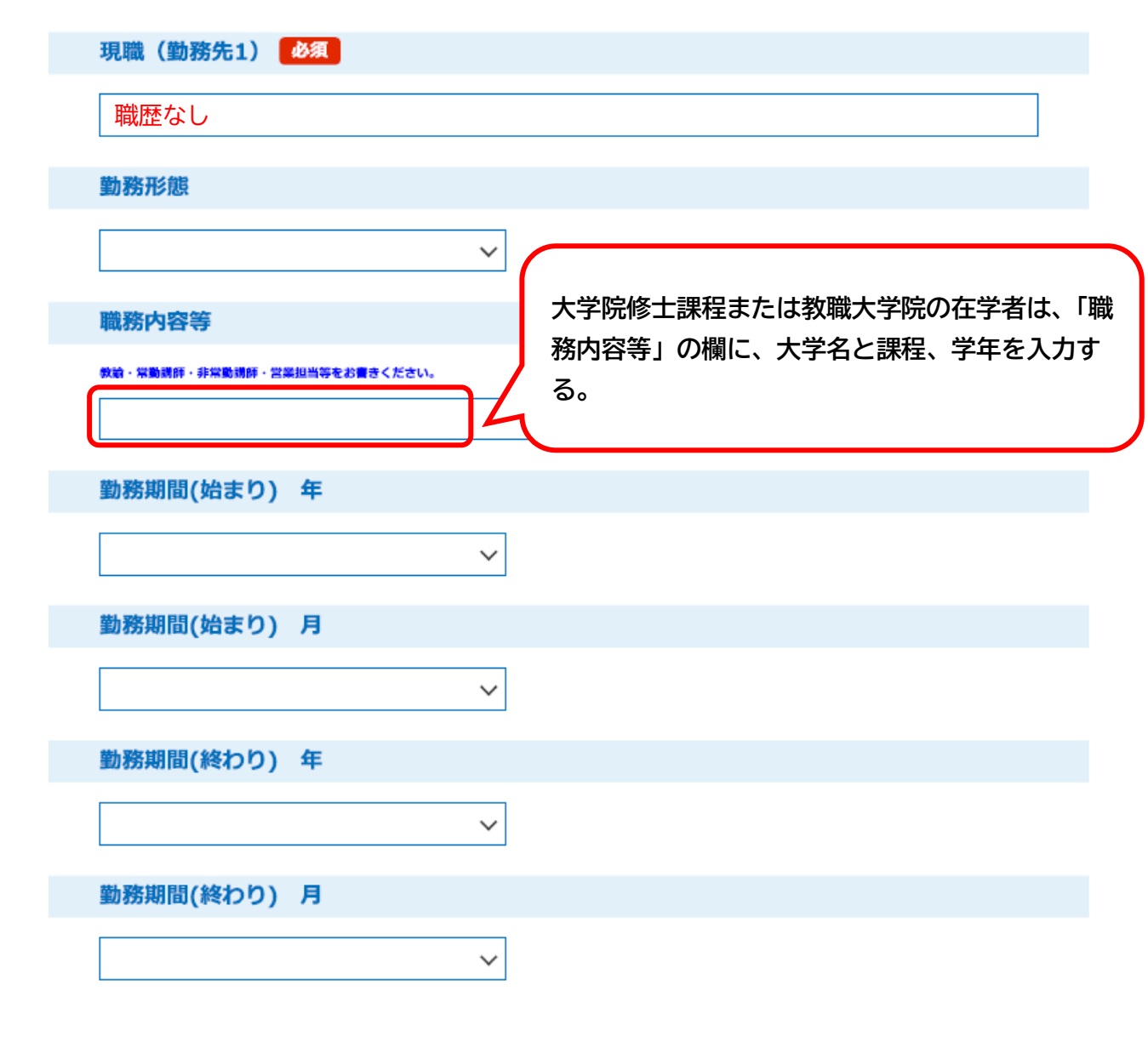

**2「職歴の入力を終了する」を選択する。**

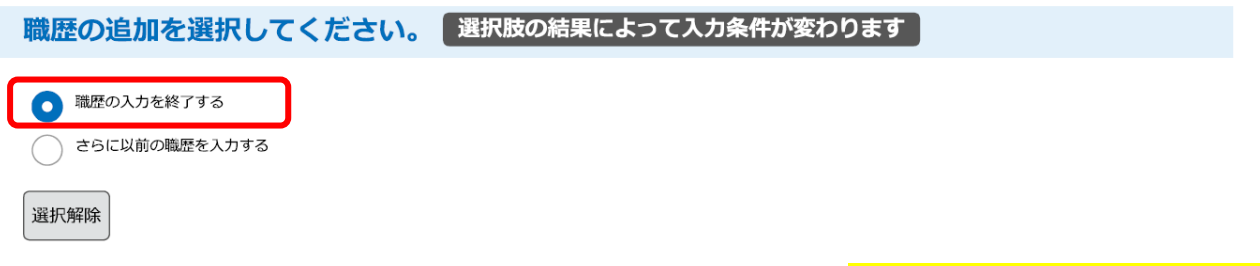

**以上で職歴の入力は終了です。**